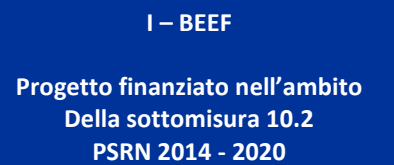

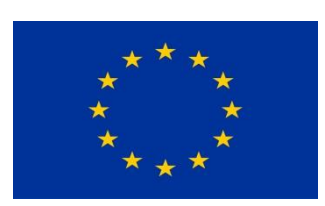

**Fondo Europeo agricolo Per lo sviluppo rurale: l'Europa investe** 

**Autorità di gestione: Direzione Generale dello Sviluppo Rurale del Ministero delle Politiche Agricole Alimentari e Forestali e del Turismo (MIPAAFT)**

## **CALCOLO PARENTELE GENOMICHE**

Sono stati selezionati i soggetti testati al centro genetico genotipizzati alla data del 30/04/2020.

MARCHIGIANA: 842

CHIANINA: 875

ROMAGNOLA: 872

E' stato quindi estratto dal database del libro genealogico il pedigree degli animali.

MARCHIGIANA: 5519

CHIANINA: 6455

ROMAGNOLA: 4918

Per ciascun animale presente tra i testati o nel pedigree è stato estratto, quando disponibile, il profilo genomico.

MARCHIGIANA: 1055

CHIANINA: 1066

ROMAGNOLA: 1061

Sono stati quindi utilizzati i programmi RENUMF90 per normalizzare i files e PREGSF90 per il calcolo delle parentele classiche e genomiche.

Il set di SNPs utilizzato comprende 30011 SNPs inclusi nel chip Bovine GeneSeek® Genomic Profiler-LD chip (GGP Bovine LD v4).

Il QC (Quality Control) del programma PREGSF90 ha controllato il database eliminando i seguenti problemi:

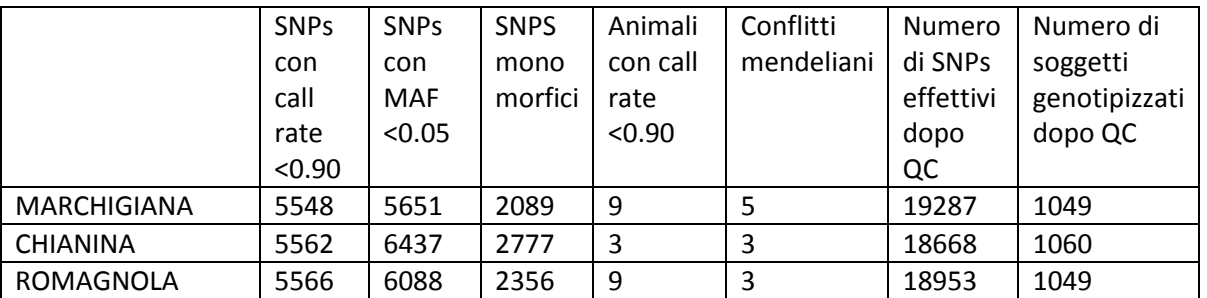

Sono state quindi calcolate le parentele "classiche" e genomiche con le seguenti correlazioni:

MARCHIGIANA: 0.2816

CHIANINA: 0.3449

ROMAGNOLA: 0.0907

Sono quindi state calcolate le parentele medie genomiche e classiche tra i soli soggetti testati al centro genetico.

## Procedura:

- 1) CREA\_FILES.PRG
- 2) FILE\_PEDIGREE.PRG
- 3) STAMPA\_PER\_PREGSF90.PRG CREA TRE FILES: PEDIGREE.TXT -> FILE PEDIGREE PHENO.TXT->FILE DEI DATI FENOTIPICI (IN QUESTO CASO L'AMG IN TEST) SNPS-> FILE DEGLI SNPS (AA->0 AB->1 BA->1 BB->2 MISSING->5)
- 4) RENUMF90 ->>GRM.PAR
- 5) PREGSF90 ->>RENF90.PAR
- 6) RISULTATI.PRG (PRIMO FILE G\_ORIG.TXT SECONDO FILE A\_22ORIG.TXT)
- 7) G\_INB\_MEDIO.DBF I DATI DI IMBREEDING MEDIO DEI SOGGETTI TESTATI AL CG
- G\_ORIG.TXT -> MATRICE PARENTELE GENOMICHE
- A22\_ORIG.TXT ->MATRICE PARENTELE CLASSICHE

DIAGGORIG.TXT->DIAGONALE MATRICE PARENTELE GENOMICHE